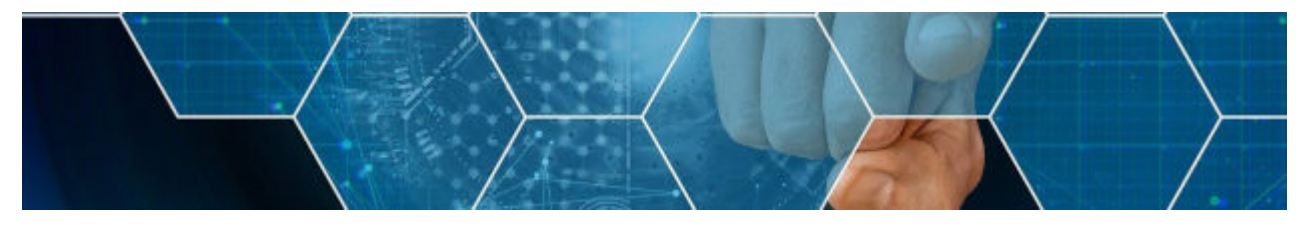

## **Datenbanken**

- [Einführung](https://info-bw.de/faecher:informatik:oberstufe:datenbanken:einfuerung:start)
- [SQL Daten abfragen](https://info-bw.de/faecher:informatik:oberstufe:datenbanken:sql_abfrage:start)
- [SQL Daten gruppieren](https://info-bw.de/faecher:informatik:oberstufe:datenbanken:sql_gruppierungen:start)
- [SQL Daten manipulieren](https://info-bw.de/faecher:informatik:oberstufe:datenbanken:sql_manipulationen:start)
- [SQL Tabellen](https://info-bw.de/faecher:informatik:oberstufe:datenbanken:sql_tabellen:start)
- [ER Modelle](https://info-bw.de/faecher:informatik:oberstufe:datenbanken:er_modelle:start)
- [ER Modelle in der Paxis verknüpfte Tabellen](https://info-bw.de/faecher:informatik:oberstufe:datenbanken:er_modelle_praxis:start)
- [SQL Joins I](https://info-bw.de/faecher:informatik:oberstufe:datenbanken:joins:start)
- [SQL Joins II](https://info-bw.de/faecher:informatik:oberstufe:datenbanken:joinsii:start)
- [Normalisierung](https://info-bw.de/faecher:informatik:oberstufe:datenbanken:normalisiserung:start)
- [Modellierungsübungen](https://info-bw.de/faecher:informatik:oberstufe:datenbanken:modellierungsuebungen:start)
- [Datenbank Projekt](https://info-bw.de/faecher:informatik:oberstufe:datenbanken:projekt:start)

## **Infos und Links**

- [phpmyadmin auf unserem Übungsserver](http://db.q-gym.de/phpmyadmin)
- [Eigenes mysql-Passwort ändern](https://info-bw.de/faecher:informatik:oberstufe:datenbanken:passwort_aendern:start)
- Online Kurs SQL bei der Khan Academy: <https://www.khanacademy.org/computing/computer-programming/sql>

Image by [Gerd Altmann](https://pixabay.com/users/geralt-9301/?utm_source=link-attribution&utm_medium=referral&utm_campaign=image&utm_content=3527268) from [Pixabay](https://pixabay.com/?utm_source=link-attribution&utm_medium=referral&utm_campaign=image&utm_content=3527268)

From: <https://info-bw.de/> -

Permanent link: **<https://info-bw.de/faecher:informatik:oberstufe:datenbanken:start?rev=1605795063>**

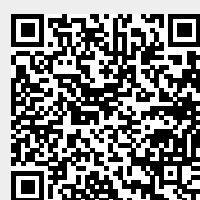

Last update: **19.11.2020 15:11**